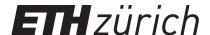

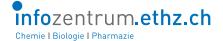

Chemistry | Biology | Pharmacy Information Center's

# Research Group Seminar Menu Card 2020

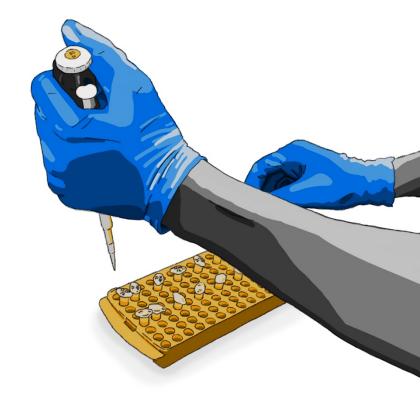

#### **Chefs de Cuisine**

Dr. Leo Betschart

Dr. Jozica Dolenc

Dr. Dennis Özcelik

Dr. Oliver Renn

Select your meal and order at renn@chem.ethz.ch

# Starters

Mix and match: Choose at least one of the following 10-min starters. Some starters can also be upgraded to main course upon request.

#### Be alerted! Stay up-to-date in your field using e-notifications

Sign up for eTOCs of your favorite journals and create specific alerts in Scopus and others

#### Mendeley: Manage citations, PDF files, and much more

Mendeley is an alternative to the well-known Endnote and much more

#### Research metrics. For better or worse?

Would you like to know your h-index (Scopus), your altmetrics scores (Altmetric), or find information about peer-review (Publons)?

#### A quick intro to programming with R

We provide you with a short introduction to R and its potential applications in data analysis

#### Know it all with KnowItAll: A database with over 2 million spectra

How to access various spectra of organic and inorganic compounds, and polymers

#### **Get certificates from the Elsevier Researcher Academy**

Free interactive, self-paced e-learning for each step of your research process, from writing to outreach

#### Browzine - your journal library on your device

Easily catching up with new articles published in your favorite journals

#### Downloading PDFs of articles with reasonable naming

Do you know how to automatically download journal articles without cryptic names?

#### Visit the Engineering Village

Learn how to search Compendex – the most important database for engineering and applied physical sciences covering 190 engineering disciplines

#### Organic hors-d'ouevre with Science of Synthesis and eEROS

Explore reactions by structural motif, methodology or reagents/catalysts used

#### Where to look up or confirm journal titles and abbreviations

Use CASSI and other resources to quickly search for publication information

#### Searching crystal structures of small molecules

Learn how to search for organic, metal-organic and inorganic crystal structures in Cambridge Structural Database and in Inorganic Crystal Structure Database Web

#### **Preprint servers**

We show you how to use preprint servers and what you can do with them (BioRxiv, ChemRxiv, MedRxiv & arXiv)

#### Drugbase & Medicines Complete – two portals for pharmaceutical information

Get a quick overview on what you can retrieve using these database portals

# **Main Courses**

Mix and match: Choose among the topics – with any combination of starters.

#### Web of Science reloaded

Special topics training based on your request

#### Reaxys – the chemistry information solution, for advanced users

Special topics training based on your request

#### SciFinder – the comprehensive chemistry database, for advanced users

Special topics training based on your request

#### **Springer Materials**

The world's largest resource of curated data from materials science, physics, chemistry, engineering, and other related fields including enhanced data visualization functionalities

#### **Basics in protein structure**

A demonstration on where to obtain structural information about proteins (RCSB PDB, Pymol)

#### Using the full power of Scopus

Scopus is much more than the largest literature database, with many features for analysis, visualization, information extraction and alerting. We will show you when it is worth to make additional clicks.

#### The parallel universe of patents

There is a lot of information in patent application and files – and we show you how to find them (Espacenet, USPTO, Google Patents)

#### **Embase versus PubMed**

Use the MeSH and Emtree thesauri to find precise and relevant information in life sciences

#### Crash course in genomics

How to find, compare and align genetic information (USCS Genome Browser, NCBI, BLAST)

#### **Proteomics for beginners**

Find information about your favorite protein (Human Protein Atlas, UniProt, ExPASY, STRING)

#### Short introduction into metabolomics databases

Retrieve, interpret and visualize information on metabolic pathways (KEGG, WikiPathways, Human Metabolome Database)

#### Physical and chemical data from NIST databases

NIST provides 49 free and 41 fee-based databases with evaluated data from chemistry, physics, engineering and material sciences

#### **DETHERM**

Continuously growing database of experimental thermophysical property data for over 60'000 pure compounds and 160'000 mixtures

#### We want you to work smarter!

# Our Specials

Specials are topics you cannot find elsewhere or tailored to ETH Zurich needs.

## Knowledge Organization: How to easily build a Journal Club from available ETH Resources

With ETH Zurich's free WordPress hosting you can set up Journal Clubs or other internal and external information exchange platforms easily

#### **CLICAPS, NEBIS and Search Portal: What is the difference?**

How not to get lost in too many library catalogues

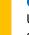

#### Qinsight – Next generation biomedical literature searching

Use Quertle's artificial intelligence-based discovery solution with quantum logic, computational linguistics, pattern matching and information visualization

#### Increase the outreach of your paper with Kudos

Use the Kudos platform to spread out the word about your published research

#### Integrity – a pipeline database for drug discovery

Pipeline databases are crucial for researchers in pharmaceutical industry – at ETH Zurich you have access to one

#### Open Access, Open Science, research data management and copyright

Learn about the future of scholarly communication and get your copyright-related questions answered

### Desserts

Although science is supposed to be very serious, we also offer some short lectures that are particularly entertaining and light.

#### Basics in design

What you need to know to create appealing posters, flyers, and brochures

#### Trends analyses with Google and Scopus

Would you like to know what others are interested in, what is a trend or what could become one?

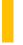

#### Fun fact: Generating fake papers within seconds

We show you our secret Paper Generator based on famous MIT's SciGen

#### **Predatory publishers and conferences**

Were you just invited to give a keynote lecture at a "famous" conference or was this just a scam? And is this new journal legit that wants your article for a reasonable open access fee?

#### Getting non-licensed journal articles easily

Learn how to get the articles you need with minimal typing

Can't find your favorite topic? Just let us know when we discuss your menu with you.